**Utilius Fairplay X64 [April-2022]**

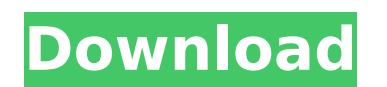

**Utilius Fairplay Crack+ 2022**

\* Basic Recording and Streaming features: - Select the "Playlist" and select "Share" - Select the Zoom-Tool in "Playlist" and select "Menu" - Select the "Record" feature in "Record" and select "Menu" - Select "Pause" and select "Menu" - Select the "Stop" feature in "Record" and select "Menu" - Select "Share" and select "Menu" - Select "Close" and select "Menu" \* Perfomance features: - Select "Settings" and select "Tab" - Select "Optimized Settings" and select "Tab" - Select "Max. RAM" and select "Tab" - Select "Informations/Speed" and select "Tab" - Select the "Share" feature in "Share" and select "Menu" - Select "Close" and select "Menu" utilius fairplay Cracked Version is a professional video player and recorder designed for video analysis but also for your personal enjoyment. With the Timeshift-Capture function, you can record from a DV-Camera or a webcam, so you can simply do a Video-Feedback-Training. Note: The application can be used for free but with a limited set of features by selecting the Lite version from the License window. utilius fairplay Description: \* Basic Recording and Streaming features: - Select the "Playlist" and select "Share" - Select the Zoom-Tool in "Playlist" and select "Menu" - Select the "Record" feature in "Record" and select "Menu" - Select "Pause" and select "Menu" - Select the "Stop" feature in "Record" and select "Menu" - Select "Share" and select "Menu" - Select "Close" and select "Menu" \* Perfomance features: - Select "Settings" and select "Tab" - Select "Optimized Settings" and select "Tab" - Select "Max. RAM" and select "Tab" - Select "Informations/Speed" and select "Tab" - Select the "Share" feature in "Share" and select "Menu" - Select "Close" and select "Menu" utilius fairplay is a professional video player and recorder designed for video analysis but also for your personal enjoyment. With

**Utilius Fairplay (LifeTime) Activation Code**

Requirements: utilius fairplay Features: utilius fairplay TimeShift - Capture a single file from a video source and start recording after. utilius fairplay The Replay function. utilius fairplay The Playback-Control lets you quickly jump to another frame, skip it, play again etc. utilius fairplay The 30 seconds-buffer lets you buffer for 30 seconds before recording and save the Data. utilius fairplay You can choose your preferred frame-rate (1-30 fps) or select a different conversion by choosing the desired framerate before or after recording. utilius fairplay Goal Capture - The application records the time-code of your desired target and switches to the terminal at this position. utilius fairplay Optionally you can select a delay between the beginning of the target and the start of the recording. utilius fairplay Stop - the application stops the recording of your target. utilius fairplay Check list - the program determines if your list with timecode values is consistent with the recorded timecode. utilius fairplay Normalize - If the timecode in the video stream looks a bit off, this program can normalize it. utilius fairplay Get Online Support - using this function, you can contact the author directly. utilius fairplay Questions utilius fairplay FAQ - Frequently Asked Questions (FAQ) utilius fairplay Screenshots: utilius fairplay Email Support: utilius fairplay Download: 3rd-party tools: Install utilius fairplay utilius fairplay is available for free for Windows but there are third-party tools which can allow to unlock additional features - Video Converter Factory Pro 10 Video Converter Factory Pro 10 FAQ: Video Converter Factory Pro 10 Free Trial: Video Converter Factory Pro 10 Download: Video Converter Factory Pro 10 Screenshot: Video Converter Factory Pro 10 License: Video Converter Factory Pro 10 Review: If you like the software and found it useful, you can buy a license key via our online-shop. Ads utilius fairplay License Keys: utilius fairplay is a professional video player and recorder designed for video analysis but also for your personal b7e8fdf5c8

---------------------- utilius fairplay is a professional video player and recorder designed for video analysis but also for your personal enjoyment. With the Timeshift-Capture function, you can record from a DV-Camera or a webcam, so you can simply do a Video-Feedback-Training. Note: The application can be used for free but with a limited set of features by selecting the Lite version from the License window. utilius fairplay Details: ------------------------- utilius fairplay is a professional video player and recorder designed for video analysis but also for your personal enjoyment. With the Timeshift-Capture function, you can record from a DV-Camera or a webcam, so you can simply do a Video-Feedback-Training. Note: The application can be used for free but with a limited set of features by selecting the Lite version from the License window. utilius fairplay Screenshots: ----------------------------- [img] [img] utilius fairplay Instructions: --------------------------------- Most applications have a User's Manual included. If you don't have that, you can find help here: utilius fairplay Licenses: ------------------------------ You can download the full software at the following address: The License will be given after downloading the software. Licenses are also downloadable at the Website: utilius fairplay Requirements: -------------------------------------------------- utilius fairplay should run on all common platforms (Linux, Mac, Windows). The application should be compiled with the following compiler flags: (with Java installed): \$ javac -g utilius fairplay.java utilius fairplay Problems: ---------------------------------- If you

encounter problems with the application, please check the following: - If there are tons of free

**What's New in the Utilius Fairplay?**

# 1) 1.1 Audio Broadcasting Studio This professional Audio Broadcasting Studio with its easy to use intuitive interface will enable you to send and receive a live audio stream, create live audio events or broadcast radio and podcast seamlessly. And it is able to record audio from any available microphone and file into MP3, WAV, AIFF, FLAC, OGG, MP3, and WMA format.  $\#$  1.2 Video Broadcasting Studio It allows you to edit and publish your videos (YUV, H.263, Theora, MP4, MKV, FLV, WMV, etc.) and upload it to any third-party video host (YouTube, Vimeo, Flickr, Picasaweb, MySpace, etc.). Utilius Fairplay also offers very comprehensive and professional support, including video formats, video effect, video uploads to YouTube, video hosting services, etc. # 2.1 Audio Broadcasting For broadcasting, you can use the audio formats WMA, MP3 or OGG for the audio stream and after the upload, you can adjust the settings of the audio stream to the participants, such as the audio, audio speed, video, video speed, video background, etc. # 2.2 Video Broadcasting For video transmission, you can use a variety of compressed video formats, including H.263, H.264/AVC, Theora, Xvid, Matroska, MPEG-4, MPEG-2, MOV, FLV, WMV, AVI, MPG, etc. Although the video stream will be transmitted in real time, you can customize the video speed and add the time code, such as the start time, duration, the number of seconds, and so on. # 2.3 Video Broadcasting Studio The Video Broadcasting Studio is equipped with powerful and professional video editing functions, such as trimming, cut, crop, and merge, intelligent video effects and overlays, such as rotoscoping, parallax, 3D, etc. And it offers you professional video re-encoding and converting functions, such as merging videos, converting videos and adding watermark. # 2.4 Video Broadcasting Studio In addition to the functions above, the Video Broadcasting Studio allows you to record from any external device, and the videos and file can be sent to youtube, Picasaweb, MySpace, Vimeo, Meetup, etc.  $\#$  3.1 Video Broadcasting For video transmission, you

**System Requirements For Utilius Fairplay:**

Minimum requirements: 2GB RAM 20GB Hard Disk space Windows 7, Windows 8, Windows 10, Windows Server 2003, Windows Server 2008, Windows Server 2008 R2, Windows Server 2012, Windows Server 2012 R2, Windows Server 2016 Please Note: Although the graphics are limited, when compared to the prequels, the game is very highly detailed and the game may still run well if you have a low specification system. Recommended Requirements: 3GB RAM 60GB Hard Disk space

<http://topfleamarket.com/?p=28293> [https://teko.my/upload/files/2022/07/F55XkdHriTHdqzoMmH6d\\_04\\_3e1f46532091ffedc385ba6113a117e1\\_file.pdf](https://teko.my/upload/files/2022/07/F55XkdHriTHdqzoMmH6d_04_3e1f46532091ffedc385ba6113a117e1_file.pdf) [https://karydesigns.com/wp-content/uploads/2022/07/Paranoia\\_Crack\\_Free\\_Download\\_Latest\\_2022.pdf](https://karydesigns.com/wp-content/uploads/2022/07/Paranoia_Crack_Free_Download_Latest_2022.pdf) [https://ictlife.vn/upload/files/2022/07/UiK34epxUSJTsDqMe1VF\\_04\\_3e1f46532091ffedc385ba6113a117e1\\_file.pdf](https://ictlife.vn/upload/files/2022/07/UiK34epxUSJTsDqMe1VF_04_3e1f46532091ffedc385ba6113a117e1_file.pdf) [https://www.bloomfieldct.gov/sites/g/files/vyhlif7551/f/uploads/entire\\_booklet\\_9\\_mb.pdf](https://www.bloomfieldct.gov/sites/g/files/vyhlif7551/f/uploads/entire_booklet_9_mb.pdf) <https://fumostoppista.com/pidgin-facebookchat-11-0-0-2-crack-free-download/> <http://togetherwearegrand.com/?p=35834> <http://fritec-doettingen.ch/?p=23345> [https://www.oxfordma.us/sites/g/files/vyhlif4836/f/uploads/2021\\_final\\_oxford\\_town\\_report.pdf](https://www.oxfordma.us/sites/g/files/vyhlif4836/f/uploads/2021_final_oxford_town_report.pdf) <https://www.mil-spec-industries.com/system/files/webform/natpri518.pdf> <https://guaraparadise.com/2022/07/04/imerge-pro-serial-key-download-for-pc-final-2022/> <https://iwoe28.events.yale.edu/system/files/webform/kaigenn68.pdf> <https://farmaciacortesi.it/root-wizard-crack/> <http://mensweater.com/bing-bar-4299-crack/> [https://chatinzone.com/upload/files/2022/07/8ox5Z6ndXUN8OfUfbUrY\\_04\\_3e1f46532091ffedc385ba6113a117e1\\_file.pdf](https://chatinzone.com/upload/files/2022/07/8ox5Z6ndXUN8OfUfbUrY_04_3e1f46532091ffedc385ba6113a117e1_file.pdf) [https://startclube.net/upload/files/2022/07/vGAYmfDnKkr6yJjGib9z\\_04\\_3e1f46532091ffedc385ba6113a117e1\\_file.pdf](https://startclube.net/upload/files/2022/07/vGAYmfDnKkr6yJjGib9z_04_3e1f46532091ffedc385ba6113a117e1_file.pdf) [http://technorium.ma/wp-content/uploads/2022/07/K0EMT\\_Radar\\_Free\\_WinMac\\_Latest2022.pdf](http://technorium.ma/wp-content/uploads/2022/07/K0EMT_Radar_Free_WinMac_Latest2022.pdf) <https://www.siriusarchitects.com/advert/iconxtracter-free-download-pc-windows-latest-2022/> <https://paydayloansonlineget.com/system/files/webform/i-button-reader.pdf> [https://waoop.com/upload/files/2022/07/MvoikJxRYBFWlujaPEc2\\_04\\_3e1f46532091ffedc385ba6113a117e1\\_file.pdf](https://waoop.com/upload/files/2022/07/MvoikJxRYBFWlujaPEc2_04_3e1f46532091ffedc385ba6113a117e1_file.pdf)